AutoCAD Crack [Updated] 2022

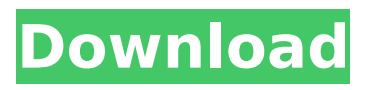

# **AutoCAD Crack+ [Win/Mac]**

Nowadays, the AutoCAD platform is available in several forms, and its underlying technology has undergone a considerable amount of evolution, especially from the moment the first release was made available on the Macintosh platform in 1987. There are several popular versions of AutoCAD in use today, as well as AutoCAD LT, AutoCAD Architecture, and AutoCAD Mechanical. In this tutorial we will learn how to build a new project in AutoCAD that saves a 2D drawing, and allows the user to edit it. 1. Click on the New button (below the drawing area) to open the Create New drawing dialog box. 2. Select 2D from the Drawing Type list. 3. A new drawing will appear in the drawing area. 4. Click on the New button to add a new drawing to the project. 5. Name the new drawing: "My New Drawing". 6. Select the 2D Primitive from the Shape Type list. 7. Click on the New button to open the Drawing Properties dialog box. 8. The Properties dialog box appears. 9. Select 2D from the Drawing Type list. 10. Select 2D from the Plot Type list. 11. Select the Edit mode from the Drawing type dropdown list. 12. Click OK to accept the values. 13. Click OK to close the Properties dialog box. 14. Make sure the shape is highlighted. 15. Click on the Home tab, and then click on the Add Shape button. 16. The Select objects for editing screen appears. 17. Select the shape by clicking on it. 18. Click OK to exit the Select objects for editing screen. 19. The shape is highlighted in the drawing area. 20. Click on the Home tab, and then click on the Edit tab. 21. Click on the Select tool on the Draw toolbar to select the Select tool. 22. Click on the Select button on the Draw toolbar to select the Select tool. 23. Click on the Selection rectangle button on the Edit toolbar to select the Selection rectangle tool. 24. Click on the newly created shape. 25. Click and drag to place the shape in the drawing area. 26. Click on the Home tab, and then click on the Align tool button on the

#### **AutoCAD Crack+ Full Version Download**

The software has also become increasingly popular with software developers. AutoCAD LT is a free, open-source version of the software. Multiple items can be modified at once with selected objects. For example, a shape can be moved and rotated, a wireframe can be created and rotated, an object can be deformed by pivoting, swapping, extruding, and other operations. Changes are applied in the order they were made. Object properties, including color, linetype, lineweight, and other custom values, can be set from the design surface. A user-level object can be created at any time using customizations, commands, or a macro. AutoCAD also includes an object-based programming language called DesignScript. This language provides both a visual interface and a textual description of the blocks and commands that can be used in the program. The AutoCAD engineering software for the AutoCAD 2000 Release has been replaced by the 2018 release of AutoCAD. The source code has been released as open source for AutoCAD 2010 and later releases. History AutoCAD came to be as the result of the success of CadSoft's PC-based CAD system and was originally released in 1987. The software then was available for MS-DOS and IBM OS/2. In January 1998, the first release of AutoCAD for Windows was released. It had introduced the concept of user and customized commands, which allowed the user to write their own macros and add them to a predefined script library. In 1999, the toolkit was upgraded to the Autodesk Design Suite Autodesk Design Review System (ADDS). The product made extensive use of the Visual LISP scripting language, which the software developers had developed over the previous decade. A suite of standalone applications that acted as the interface to the graphics system were also developed. These applications included Design Review, which integrated into CAD applications, Sketchbook for 2D drafting, and Visual Composer for 3D modeling. On May 15, 2006, Autodesk released the AutoCAD LT version 1.0. The software was created to provide a free, alternative to AutoCAD. AutoCAD LT was renamed AutoCAD 2009 in 2007, and then AutoCAD 2010 in 2008. A new release of AutoCAD LT is available for download from the Autodesk AutoCAD website. The AutoCAD 2010 version ca3bfb1094

## **AutoCAD With Product Key Download**

This step will take a few minutes to complete. Open the root folder and navigate to the folder named :C:\Users\(your\_name)\AppData\Roaming\Autodesk\Autocad. (new window will open, copy and paste these path into it: Windows 7:

C:\Users\(your\_name)\AppData\Roaming\Autodesk\Autocad\Autocad\cad\profiles Windows XP: C:\Users\(your\_name)\AppData\Roaming\Autodesk\Autocad\Autocad\cad\profiles ) To confirm that the installation completed successfully, open the folder

C:\Users\(your\_name)\AppData\Roaming\Autodesk\Autocad\Autocad\cad\profiles and you will find 3 files. (NOTE: If your autocad is not active, you will be asked to activate it). To use the keygen: Type the following into the command prompt (notepad): "C:\Program

Files\Autodesk\Autocad\Autocad\cad\profiles\SETUP.exe" and press enter. You will be prompted to enter a key (if not already entered) and then be asked to enter the license key. Save the output file as license.txt and then exit notepad. You can now check that your license file looks like this: License info is saved in the "user data" folder. If you were registered, the following folder and files are created (only if registered) Inside the folder: "user\_data\_key" "user\_data\_key.txt"

"user data key type" In the.txt file "user data key id" "user data key key"

"user data key key type" To install multiples keys: Open the setup file.txt and copy all the data you want to install (without the "License" field) and then save it in the same folder where you stored the setup file.txt and go to step 3. To remove a key: Open the setup file.txt and then search for the key you want to remove

#### **What's New In AutoCAD?**

Export Multiple Page Images: Automatically export a full page from an image, and send the sheet to a PDF. (video: 1:09 min.) Link Sheet Styles and Drawings: Link a sheet of styles to a drawing so that changes to the styles apply to the drawing and all other drawings using those styles. (video: 1:50 min.) Export Drawings: Export both drawings and annotations in one click. (video: 2:25 min.) Userdefined text and dimension formatting: Format text and dimensions to fit your needs. (video: 1:40 min.) Command Palette Enhancements: Command palettes allow you to view and select functions and commands, and to place these functions and commands on the Ribbon. You can select multiple commands to place them at once, and view them at the same time. Use the drop-down menus to browse available commands. You can even create your own command, either by using existing commands or by creating your own, custom command. (video: 2:20 min.) Data Table Enhancements: Create and view a data table quickly. (video: 1:45 min.) Grid Enhancements: Create, edit, and convert a grid. (video: 1:12 min.) Page Setup: Customize the page setup settings of your drawings. (video: 1:25 min.) Add and Remove Drawing Windows: Add and remove drawing windows easily. (video: 1:36 min.) Easy to draw: Draw smooth and clean lines and arcs. (video: 1:30 min.) Bookmark the active drawing. (video: 1:45 min.) Copy and paste drawings. (video: 1:25 min.) Drawing Scale and Viewing Enhancements: Scale drawings to fit your viewports. (video: 1:25 min.) Drag and drop multiple objects and fit to a grid to easily place them. (video: 1:27 min.) Ruler Enhancements: Place a temporary ruler at any location in the drawing, and use it for accurate sizing and placement. (video: 1:30 min.) Refresh the drawing area after a move. (video: 1:10 min.) Preview your drawings in the editor. (video: 1:15 min.)

## **System Requirements For AutoCAD:**

• OS: Windows 10 64-bit • Memory: 1 GB RAM NOTE: This game is very CPU and GPU intensive so be prepared to spend a lot of time playing. If you do not have a good PC, and would like to try the game out, use the Demo from the store! Also note, we have been releasing updates weekly with gameplay updates, bug fixes, and more! Be sure to check out our PATCH NOTES HERE \*The following campaign missions, maps, and weapons will not be present in the

<https://www.ticonsiglioperche.it/autocad-crack-for-pc-3/internet-businessebooks/> [https://www.nextiainfissi.it/2022/07/24/autocad-2021-24-0-crack-with-license-key-free-download-mac](https://www.nextiainfissi.it/2022/07/24/autocad-2021-24-0-crack-with-license-key-free-download-mac-win/)[win/](https://www.nextiainfissi.it/2022/07/24/autocad-2021-24-0-crack-with-license-key-free-download-mac-win/) <https://nisharma.com/autocad-crack-download-latest-2022-2/> [https://comunicate-pr.ro/wp-content/uploads/2022/07/AutoCAD\\_\\_PCWindows\\_2022.pdf](https://comunicate-pr.ro/wp-content/uploads/2022/07/AutoCAD__PCWindows_2022.pdf)

https://knowthycountry.com/wp-content/uploads/2022/07/AutoCAD Crack Latest.pdf

<http://www.naglobalbusiness.com/online/autocad-24-2-crack-3/>

<http://lotem-jewelry.com/?p=49064>

<http://findmallorca.com/autocad-23-0-crack-license-key-full-download-2022/>

<https://webtium.com/wp-content/uploads/2022/07/AutoCAD-52.pdf>

<https://wedesigngreen.com/the-makers/autocad-2018-22-0-crack-3264bit>

<https://vamaveche2mai.ro/wp-content/uploads/2022/07/ottylata.pdf>

<https://www.naethompsonpr.com/wp-content/uploads/2022/07/zavdwale.pdf>

[https://coleccionohistorias.com/wp-content/uploads/2022/07/AutoCAD\\_\\_PCWindows.pdf](https://coleccionohistorias.com/wp-content/uploads/2022/07/AutoCAD__PCWindows.pdf)

<http://allforyourhouse.com/wp-content/uploads/AutoCAD-96.pdf>

<http://rackingpro.com/?p=44155>

<https://www.arunachalreflector.com/wp-content/uploads/2022/07/AutoCAD-70.pdf> <http://rackingpro.com/?p=44156>

<https://fatroiberica.es/wp-content/uploads/2022/07/AutoCAD-91.pdf>

<https://www.theblender.it/autocad-23-0-license-key-full-for-windows-march-2022/> <http://wp2-wimeta.de/autocad-torrent-free-download-macwin-2022-latest/>